☎

☎

☎

 $\overline{\phantom{a}}$ 

 $\overline{c}$ 

 $\overline{\phantom{a}}$ ✝

✝

☎

☎

MPI *Lycée Leconte de Lisle – La Réunion*

 $\overline{c}$ ✝ ☎ **1** ✆ Si *<sup>A</sup>* et *<sup>B</sup>* sont deux parties non vides majorées de <sup>R</sup>, étudier les bornes supérieures de *<sup>A</sup> <sup>∪</sup> <sup>B</sup>*,  $A + B$  et  $\lambda A$  pour  $\lambda \in \mathbb{R}$ .  $\subset$ ☎

**Suites (révisions)**

- ✝  $\boxed{2}$   $\phantom{2}$  Étudier la convergence de la suite de terme général  $u_n\!=\!\left(1\!+\!\frac{\alpha}{n}\right)$ *n*  $\int$ <sup>*n*</sup> avec *α* ∈ R. Lorsqu'il y a une limite finie *<sup>ℓ</sup>*, donner un équivalent de *<sup>u</sup><sup>n</sup> <sup>−</sup>ℓ*.
- ვ ✝ **3** ✆ Montrer qu'une suite d'entiers convergente est stationnaire.
- ✝  $\blacktriangleleft$   $\blacktriangleleft$  Soit  $u$  une suite telle que ( $u_{2n}$ ), ( $u_{2n+1}$ ) et ( $u_{3n}$ ) convergent. Prouver que  $u$  converge.

## ✝ **5** ✆ **Théorème de Cesáro – lemme de l'escalier**

- **1.** Prouver le théorème de Cesáro : si  $u \in \mathbb{C}^{N^*}$  telle que  $u_n \longrightarrow \ell \in \mathbb{C}$ , alors  $v_n = \frac{u_1 + \dots + u_n}{n}$  $\frac{1}{n}$   $\longrightarrow$   $\ell$ , et le résultat est toujours valable si  $u \in \mathbb{R}^{N^*}$  et  $\ell = \pm \infty$ [. La réciproque e](http://www.xcasenligne.fr)st-elle vrai ?
- **2.** En déduire le lemme de l'escalier : si  $u_{n+1} u_n \longrightarrow \ell$  alors  $\frac{u_n}{n} \longrightarrow \ell$ .
- **3.** Montrer que si  $u \in \mathbb{R}^{*}_{+}^{\mathbb{N}}$  telle que  $\frac{u_{n+1}}{u_n} \longrightarrow \ell$ , alors  $\sqrt[n]{u_n} \longrightarrow \ell$ .
- **4.** Déterminer les limites des suites de terme général  $\binom{2n}{n}^{\frac{1}{n}}$ ; *n* $\sqrt[n]{n!}$ ;  $\sqrt[n]{n(n+1)(n+2)\cdots(n+n)}$  $\frac{n+2\cdots(n+n)}{n}$ ;  $\frac{\sqrt[n]{1\times3\times\cdots\times(2n-1)}}{n}$ ;  $\frac{1}{n^2}$  $rac{1}{n^2}$   $\sqrt{\frac{(3n)!}{n!}}$  $\frac{n!}{n!}$ .

### **6** ✆ **Irrationalité de** <sup>e</sup>

On pose  $u_n = \sum_{n=1}^n$ *k*=0 1  $\frac{1}{k!}$  et  $v_n = u_n + \frac{1}{nn}$ *nn*! . Montrer que les deux suites convergent vers une même limite : on admettra qu'elle vaut <sup>e</sup>. En déduire que <sup>e</sup> est irrationnel. *On pourra remarquer que si*  $e = \frac{p}{q}$ *,*  $u_q < e < v_q$ *...* 

## ✞ **7** ✆ **Moyennes et suites de Schwob**

- 1. Les moyennes harmonique, géométrique et arithmétique de deux réels strictement positifs *a*, *b* sont respectivement  $\frac{2}{(\frac{1}{4}+\frac{1}{b})}$ ,  $\sqrt{ab}$ ,  $\frac{a+b}{2}$ . Montrer que ces nombres sont ainsi rangés dans l'ordre croissant.
- 2. Soient *a* et *b* des nombres réels strictement positifs. On définit les suites *u* et *v* par  $u_0 = a$ ,  $v_0 = b$  et si  $n \in \mathbb{N}$ ,  $u_{n+1} = \frac{u_n + v_n}{2}$  $\frac{v_n}{2}$  et  $v_{n+1} = \sqrt{u_n v_n}$ .

Montrer que ces deux suites convergent vers une même limite appelée moyenne arithméticogéométrique de *<sup>a</sup>* et *<sup>b</sup>* . On ne peut pas l'exprimer simplement avec les fonctions usuelles.

3. Soient *a* et *b* des nombres réels strictement positifs. On définit les suites *u* et *v* par  $u_0 = a$ ,  $v_0 = b$  et si  $n \in \mathbb{N}$ ,  $u_{n+1} = \frac{u_n + v_n}{2}$  $\frac{1+v_n}{2}$  et  $v_{n+1} = \frac{2}{\left(\frac{1}{u_n} + \frac{1}{v_n}\right)}$ .

Montrer que ces deux suites convergent vers une même limite que l'on déterminera.

**8** ✆ Soit *u* une suite de réels strictement

 $\overline{c}$ ✝ ☎

- 1. On suppose  $\sqrt[n]{u_n} \longrightarrow \ell$ . (a) Montrer que si *ℓ <* <sup>1</sup> alors *<sup>u</sup><sup>n</sup> <sup>→</sup>* <sup>0</sup>.
	- (b) Montrer que si  $\ell > 1$  alors  $u_n \rightarrow$
- (c) Montrer que si  $\ell = 1$ , on ne peut 2. Mêmes questions si  $\frac{u_{n+1}}{u_n} \longrightarrow \ell$ .

### $\overline{c}$ ✝ ☎ **CCINP 43 (suite récurrente ; équationnel**

# **Analyse as**

- Ne pas oublier qu'on ne peut pas en g continue) des équivalents. Obtenir un que  $u \sim v$  si et seulement si  $u = v + o(v)$ .
- Pour déterminer un équivalent (pour e un changement de variable  $x = a + h$ usuels.
- Lorsque l'on demande un DL :
	- *∗* La première chose à faire est de bien sûr, connaître PARFAITEMEN motechniques (ou logiques) pou
	- **★ Ensuite, voir si des propriétés de partient**
	- **★ Il est souvent difficile de savoir à** temps d'y réfléchir, et se dire que erreurs de calcul.
	- ★ Attention à aller assez loin dans l terme non négligé.
	- **★ Lorsque l'on a un quotient, on fa**
	- ★ TOUJOURS mettre les termes d'un erreurs.
- L'une des principales applications de facile, c'est le terme le plus fort (le pre
- **L'autre utilisation classique est celle en** (et de position de la courbe par rapp
- **E** Les développements asymptotiques s  $f$  *terme, on a alors*  $f_{k+1} \sim f - f_1 - \cdots - f_k$ *.*
- Si vous avez une calculatrice qui fait tés. Sinon, aller sur http://www.xcasen series(f(x), x=a, n) ou demander *g* vérifier vos calculs.

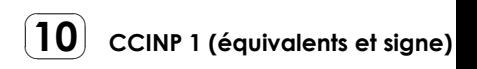

$$
\boxed{\mathbf{11}}
$$

₫.

₫.

₫.

Classer par ordre de prédominance (avec la relation «) les suites de termes généraux

 $(\ln n)^3$ ,  $\ln(n^3)$ ,  $\frac{3^n}{n^3}$  $\frac{5}{n^3}$ ,  $2^n$ ,  $e^{n/2}$ ,  $(\ln(\ln n))^n$ ,  $n \ln(n)$ ,  $n \ln n$ .

$$
\boxed{\mathbf{12}}
$$

Classer par ordre de prédominance (avec la relation «) les suites de termes généraux

$$
\frac{1}{n^4}, \quad \frac{\ln n}{n^5}, \quad \frac{2^n}{1+3^n}, \quad 2^{-\ln(\ln n)}, \quad \frac{\ln(\ln n)}{\ln n + n}, \quad \frac{\ln n}{2^n + n^2}, \quad \frac{\tan(1/n)}{1 + \cos^3(1/n)}, \quad (\cos(1/n))^{\sin(1/n)} - 1.
$$

 $13$ ₫. **13** Donner un équivalent simple de  $\cos\left(\pi n^2 \ln\left(1+\frac{1}{n}\right)\right)$  $\frac{1}{n}$ ).

$$
\boxed{\mathbf{14}}
$$

 $\equiv$ 

- **14** On pose pour  $n \in \mathbb{N}$ ,  $u_n$  l'unique solution de tan  $x = x$  sur  $\left[-\frac{1}{2}\right]$ *π*  $\frac{\pi}{2} + n\pi, \frac{\pi}{2}$ 
	- 1. Montrer que *<sup>u</sup><sup>n</sup>* est bien défini.
	- 2. Étudier la monotonie et la limite de (*u<sup>n</sup>* ).
	- 3. Trouver un équivalent de *<sup>u</sup><sup>n</sup>* .
	- 4. Donner un développement asymptotique à deux termes de  $u_n$  en exprimant  $v_n = u_n n\pi$ à l'aide d'une arctangente.
	- 5. Donner un développement asymptotique à 4 termes de *<sup>u</sup><sup>n</sup>* en réutilisant *<sup>v</sup><sup>n</sup>* .

**15** Déterminer un équivalent en 
$$
\frac{\pi}{4}
$$
 de  $(\tan 2x + \tan(x + \frac{\pi}{4}))\sin^2(x - \frac{\pi}{4})$ .

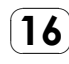

₫.

**16** Déterminer un équivalent en 1 de Arccos.

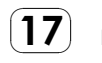

Déterminer les développements limités

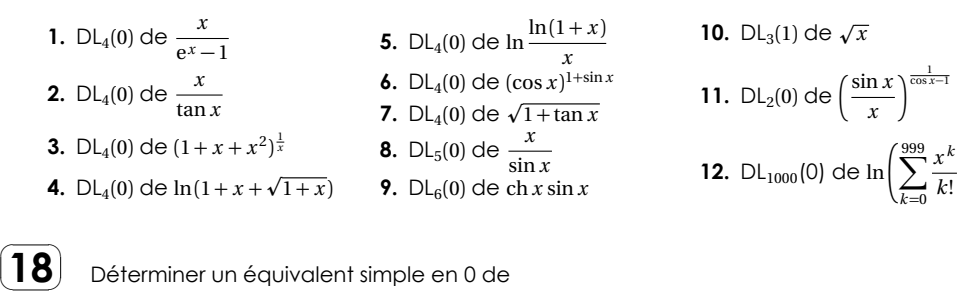

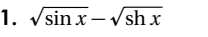

 $\frac{\sin x + \sin x - 2x}{2 \cdot \frac{\sin x + \sin x - 2x}{2}}$ *x* (cos *x* +ch *x −*2)

**3.**  $\sin x + a \tan x + b \sin^3 x$  où *a*,*b* réels

*k*! λ

 $\frac{\pi}{2} + n\pi$ .

(19) Montrer que l'application 
$$
f: \begin{vmatrix} R & \longrightarrow & R \\ x & \longrightarrow & xe^{x^2} \end{vmatrix}
$$
 admet une application réciproque définie sur R et en donner un DL<sub>5</sub>(0).

 $\int \frac{1}{x}$  $\frac{1}{x}$ )).

$$
\boxed{\textbf{20}} \quad \text{Déterminer le } \text{DL}_6 \text{ en } +\infty \text{ de } \ln \Big( .
$$

**21** Étudier les limites  
\n1. 
$$
\frac{\cos x - \sqrt{\cos x}}{x^2}
$$
 en 0  
\n2.  $\frac{\ln x}{x^2 + x - 2}$  en 1  
\n3.  $x^{\frac{1}{1-x}}$  en 1  
\n4.  $(\pi - 2x)\tan x$  en  $\frac{\pi}{2}$   
\n5.  $\frac{(1 + \sin x)^{\frac{1}{x}} - e^{1 - \frac{x}{2}}}{(1 + \tan x)^{\frac{1}{x}} - e^{\cos \sqrt{x}}}$  en 0